# Сложност на алгоритмите (Неформален увод)

Калин Георгиев

18 ноември 2015 г. Калин Георгиев $18$  ноември 2015 г.<br>18 ноември 2015 г.<br>[Увод в програмирането](#page-14-0) и 18 ноември 2015 г. 1/14

<span id="page-0-0"></span>

#### <span id="page-1-0"></span>"Скорост на растеж" на функция

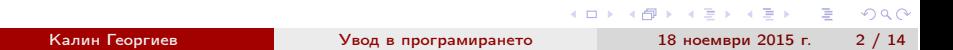

## Нотацията "big O"

$$
f \in \mathcal{O}(g):
$$
  

$$
\exists M, x_0, \forall x > x_0 : |f(x)| \le M|g(x)|
$$

Тръсим проста функция*,* която ни дава ограничение отгоре на *f*

*•* <sup>2</sup>*<sup>x</sup> • <sup>x</sup>*<sup>4</sup> *•* (*<sup>x</sup>* 20)<sup>4</sup> + 10(*<sup>x</sup>* 30)<sup>3</sup> + 120*,* <sup>000</sup> *• <sup>x</sup>*<sup>3</sup>

$$
(x-20)^4+10(x-30)^3+120,000\in\mathcal{O}(x^4)
$$

вярно е и  $(x - 20)^4 + 10(x - 30)^3 + 120$ , 000  $\in \mathcal{O}(2^x)$ 

÷.

<span id="page-2-0"></span> $QQ$ 

 $A \equiv \mathbb{R} \cup A \equiv \mathbb{R}$ 

4 D F 4 @  $\sim$ 

## Нотацията "big O"

$$
f \in \mathcal{O}(g):
$$
  

$$
\exists M, x_0, \forall x > x_0 : |f(x)| \le M|g(x)|
$$

Тръсим проста функция*,* която ни дава ограничение отгоре на *f*

$$
(x-20)^4+10(x-30)^3+120,000\in\mathcal{O}(x^4)
$$

вярно е и  $(x - 20)^4 + 10(x - 30)^3 + 120$ , 000  $\in \mathcal{O}(2^x)$ 

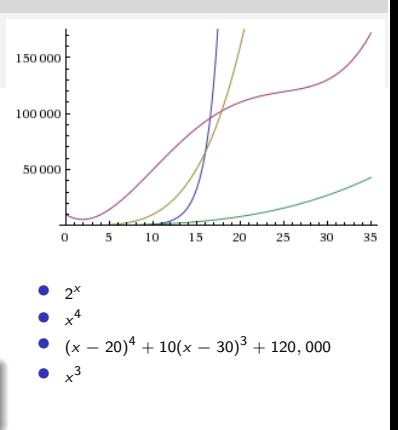

 $\leftarrow$ 

<span id="page-3-0"></span> $QQ$ 

÷.

#### Ресурси, нужни за изпълнението на алгоритъм, като фунцкия на "обема" на входа

<span id="page-4-0"></span> $\equiv$  990

 $\mathcal{A} \oplus \mathcal{B} \rightarrow \mathcal{A} \oplus \mathcal{B} \rightarrow \mathcal{A} \oplus \mathcal{B}$ 

 $+$ 

### Константно време

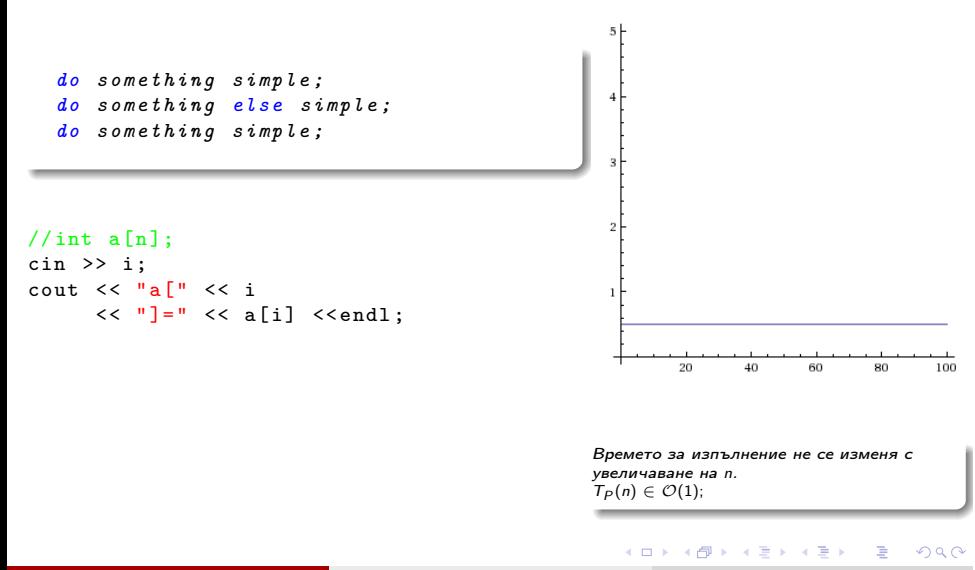

<span id="page-5-0"></span>Калин Георгиев [Увод в програмирането](#page-0-0) 18 ноември 2015 г. 5 / 14

## Линейно време

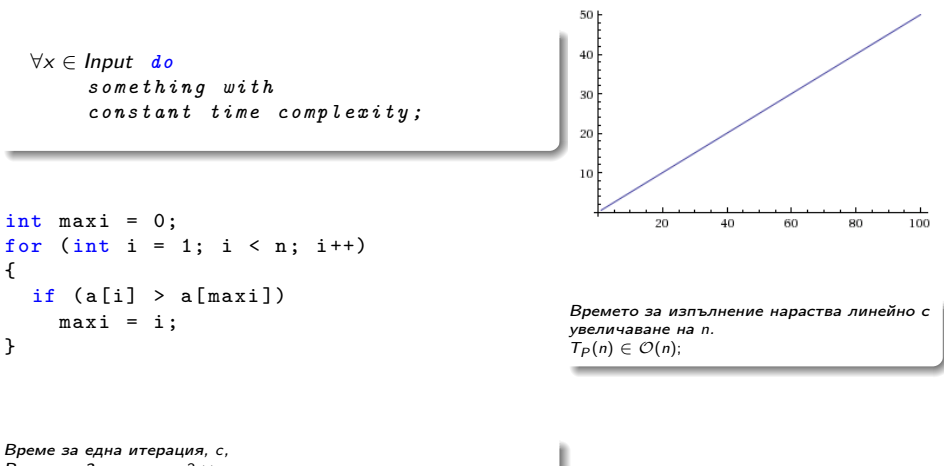

Време за *3* итерации*,* 3 ⇥ *c.*

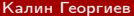

[Увод в програмирането](#page-0-0) 18 ноември 2015 г. 6 / 14

<span id="page-6-0"></span> $QQ$ 

÷.

キロメ メ都 メメ きょうくぼう

## Квадратно време

<span id="page-7-0"></span>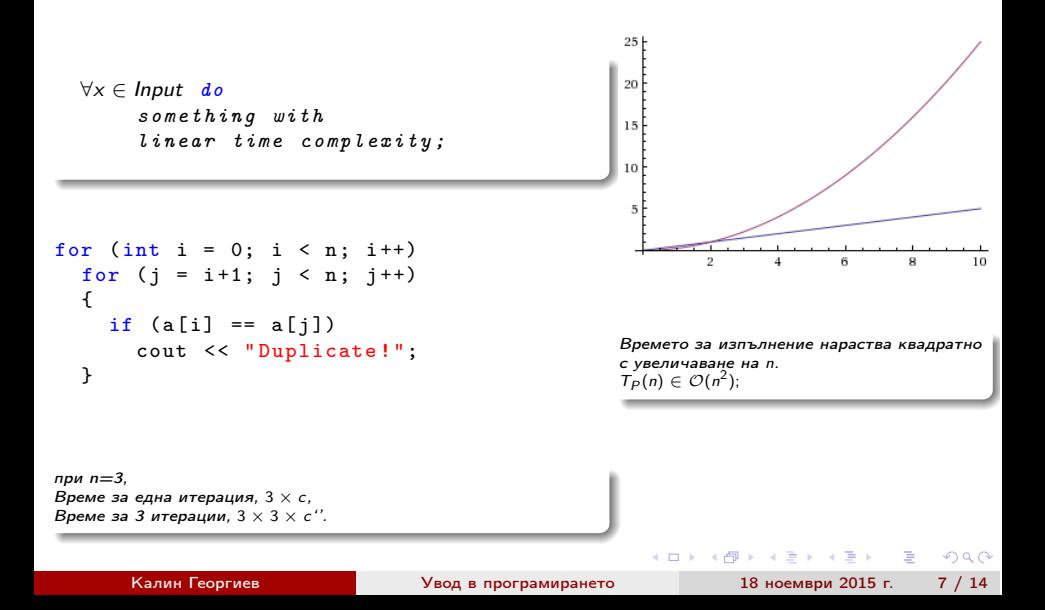

#### Има ли нещо по-лошо от полиномиалната функция?

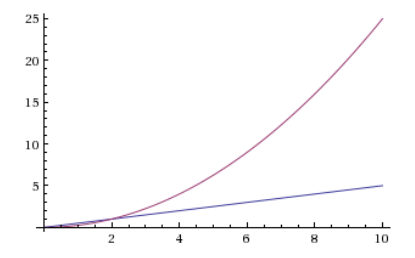

Калин Георгиев [Увод в програмирането](#page-0-0) 18 ноември 2015 г. 8 / 14

The Southern

舌 **In** 

 $\sim$  m.

一句  $\mathcal{A}$  . ÷.

<span id="page-8-0"></span> $2990$ 

### Екпоненциално време

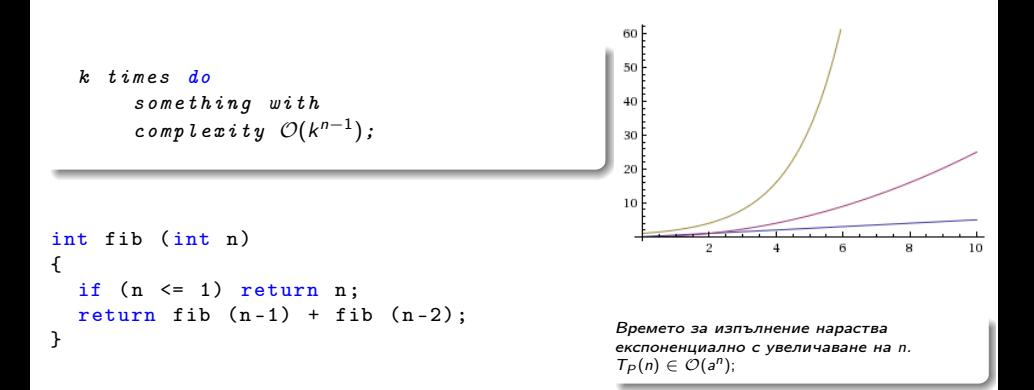

<span id="page-9-0"></span> $QQ$ 

G.

 $($  ロ )  $($  何 )  $($  ヨ )  $($  ヨ  $)$ 

## n-то число на Фибоначи

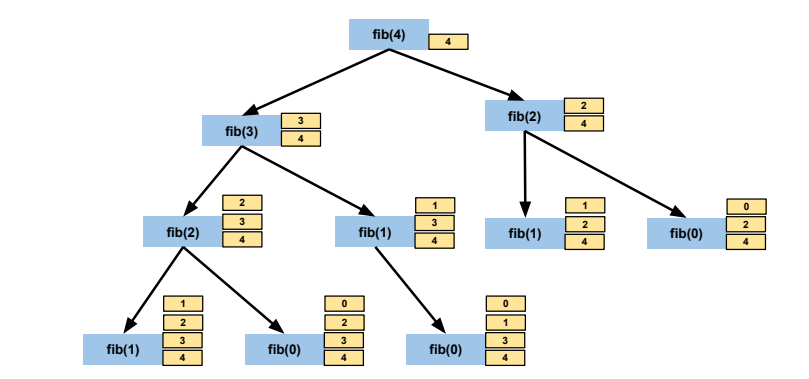

```
int fib_n ( int n)
{
 if (n \leq 1)return 1;
 return fib_n(n-2) + fin_n(n-1);}
```
<span id="page-10-0"></span>

K ロ ▶ K 個 ▶ K 로 ▶ K 로 ▶ 『 로 │ K 9 Q Q

## n-то число на Фибоначи за линейно време

```
int fib_n (int n)
{
  int a = 0, b = 1;
  while (n > 0)\{ //(a,b) -> (b,a+b)
    b + = a;
    a = b - a;
    n--;}
  return a;
}
```
#### Има ли нещо между линейното и константното?

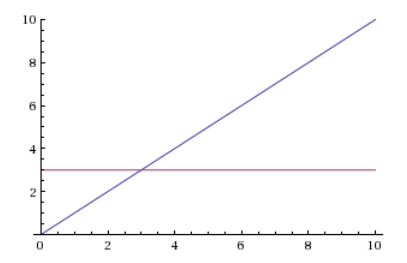

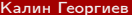

4 D F

 $\leftarrow$   $\leftarrow$   $\leftarrow$ 

 $\mathcal{A} \cong \mathcal{B} \times \mathcal{A} \cong \mathcal{B}$ 

<span id="page-12-0"></span> $E = \Omega Q$ 

### Логаритмично време

```
do something simple;
solve a
  two times simpler sub -problem;
```
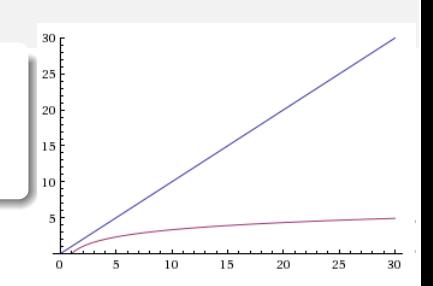

```
bool find (int x, int arr[], int n)// arr is ordered
{
  if (n == 0)return false ;
  if (x \geq a \cdot \frac{\ln(2)}{2})return x = \arcsin \left( \frac{n}{2} \right) ||
```
find  $(x,arr+ceil(n/2.0),n/2);$ 

Сложността на проблема намалява двойно на всяка стъпка*.* Времето за изпълнение нараства логаритмично с увеличаване на *n.*  $T_P(n) \in \mathcal{O}(\log_2(n));$ 

```
return find (x,arr ,n/2);
```
}

イロト イ部 トイヨ トイヨト

<span id="page-13-0"></span>÷.

#### Благодаря за вниманието!

 $4$  ロ }  $4$   $4$   $\oplus$  }  $4$   $\oplus$  }  $4$   $\oplus$  }

<span id="page-14-0"></span> $\equiv$  990